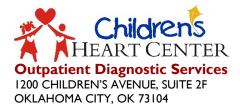

PHONE: 405.271.5918

## **Echo Lab Services Referral Request**

Attn: Scheduling Team Tel: 405.271.5918 – Option 1

## FAX COMPLETED REQUEST TO: 405.271.1162

(Please Print)

| Patient Information                                                                      |                                                                                                    |                                           |                                                                         |                                                                          |                                                                                  |                                                                  |                                                                            |                                                                                                 |                                                                     |                                                         |                                                                                |                                                                                              |                                                                 |                                              |  |
|------------------------------------------------------------------------------------------|----------------------------------------------------------------------------------------------------|-------------------------------------------|-------------------------------------------------------------------------|--------------------------------------------------------------------------|----------------------------------------------------------------------------------|------------------------------------------------------------------|----------------------------------------------------------------------------|-------------------------------------------------------------------------------------------------|---------------------------------------------------------------------|---------------------------------------------------------|--------------------------------------------------------------------------------|----------------------------------------------------------------------------------------------|-----------------------------------------------------------------|----------------------------------------------|--|
| Last Name                                                                                |                                                                                                    |                                           |                                                                         |                                                                          | First Name                                                                       |                                                                  |                                                                            | MI                                                                                              | Date of Birth                                                       |                                                         | Age                                                                            | M/F                                                                                          |                                                                 |                                              |  |
| Street Address                                                                           |                                                                                                    |                                           |                                                                         |                                                                          |                                                                                  | City                                                             |                                                                            |                                                                                                 |                                                                     |                                                         | State                                                                          | Zip Code                                                                                     |                                                                 |                                              |  |
|                                                                                          |                                                                                                    |                                           |                                                                         |                                                                          |                                                                                  |                                                                  |                                                                            |                                                                                                 |                                                                     |                                                         | State                                                                          | 210 600                                                                                      | -                                                               |                                              |  |
| Parent/Guardian Name                                                                     |                                                                                                    |                                           |                                                                         |                                                                          |                                                                                  | F                                                                | Relationship to Patient Preferre                                           |                                                                                                 |                                                                     | ed Contact Number: 🗌 Cell 🔲 Home                        |                                                                                |                                                                                              |                                                                 |                                              |  |
| Orderin                                                                                  | g Prov                                                                                                    | vider                                     | Inforr                                                                  | matio                                                                    | n                                                                                |                                                                  |                                                                            |                                                                                                 |                                                                     |                                                         |                                                                                |                                                                                              |                                                                 |                                              |  |
| Full Name                                                                                |                                                                                                    |                                           |                                                                         |                                                                          |                                                                                  |                                                                  |                                                                            | MD DO NP PA                                                                                     |                                                                     |                                                         |                                                                                |                                                                                              |                                                                 |                                              |  |
| Ordening Previden Signature                                                              |                                                                                                    |                                           |                                                                         |                                                                          |                                                                                  |                                                                  |                                                                            |                                                                                                 |                                                                     |                                                         |                                                                                |                                                                                              |                                                                 |                                              |  |
| Ordering Provider Signature                                                              |                                                                                                    |                                           |                                                                         |                                                                          |                                                                                  |                                                                  |                                                                            | Office Staff Contact Name and Follow-Up #                                                       |                                                                     |                                                         |                                                                                |                                                                                              |                                                                 |                                              |  |
| Practice Na                                                                              | ame and                                                                                                   | Addres                                    | s                                                                       |                                                                          |                                                                                  |                                                                  |                                                                            |                                                                                                 |                                                                     |                                                         |                                                                                |                                                                                              |                                                                 |                                              |  |
| To avoid                                                                                 | delays i                                                                                                  | n orde                                    | r proce                                                                 | essing,                                                                  | NP's and P                                                                       | A's are                                                          | reques                                                                     | ted to pr                                                                                       | ovide the na                                                        | me of th                                                | eir super                                                                      | vising MD                                                                                    | /DO belo                                                        | w.                                           |  |
| Supervising MD/DO Name                                                                   |                                                                                                    |                                           |                                                                         |                                                                          |                                                                                  |                                                                  |                                                                            |                                                                                                 |                                                                     |                                                         | Contact #: Cell Office Phone                                                   |                                                                                              |                                                                 |                                              |  |
| Echo Se                                                                                  | Echo Service Requested (check the appropriate box below)                                                  |                                           |                                                                         |                                                                          |                                                                                  |                                                                  |                                                                            |                                                                                                 |                                                                     |                                                         |                                                                                |                                                                                              |                                                                 |                                              |  |
| Т                                                                                        | Transthoracic Echocardiogram with or without Congenital Anomaly (CPT 93303-93308 + 93320-93325)           |                                           |                                                                         |                                                                          |                                                                                  |                                                                  |                                                                            |                                                                                                 |                                                                     |                                                         |                                                                                |                                                                                              |                                                                 |                                              |  |
| List the                                                                                 | List the key clinical indications/symptoms that support the medical necessity for the requested services. |                                           |                                                                         |                                                                          |                                                                                  |                                                                  |                                                                            |                                                                                                 |                                                                     |                                                         |                                                                                |                                                                                              |                                                                 |                                              |  |
|                                                                                          |                                                                                                    |                                           |                                                                         |                                                                          |                                                                                  |                                                                  |                                                                            |                                                                                                 |                                                                     |                                                         |                                                                                |                                                                                              |                                                                 |                                              |  |
|                                                                                          |                                                                                                    |                                           |                                                                         |                                                                          |                                                                                  |                                                                  |                                                                            |                                                                                                 |                                                                     |                                                         |                                                                                |                                                                                              |                                                                 |                                              |  |
|                                                                                          |                                                                                                    |                                           |                                                                         |                                                                          |                                                                                  |                                                                  |                                                                            |                                                                                                 |                                                                     |                                                         |                                                                                |                                                                                              |                                                                 |                                              |  |
| ICD10                                                                                    |                                                                                                    |                                           |                                                                         | •                                                                        |                                                                                  |                                                                  |                                                                            | (ente                                                                                           | r a minimun                                                         | n of 3 an                                               | d maxim                                                                        | num of 7 o                                                                                   | characte                                                        | rs)                                          |  |
| ICD10<br>ICD10                                                                           |                                                                                                    |                                           |                                                                         | •                                                                        |                                                                                  |                                                                  |                                                                            |                                                                                                 | r a minimun<br>r a minimun                                          |                                                         |                                                                                |                                                                                              |                                                                 |                                              |  |
|                                                                                          | ce Info                                                                                                   | ormat                                     | ion                                                                     | •                                                                        |                                                                                  |                                                                  |                                                                            |                                                                                                 |                                                                     |                                                         |                                                                                |                                                                                              |                                                                 |                                              |  |
| ICD10<br>Insuranc                                                                        |                                                                                                    |                                           | ion<br>HMO                                                              | •                                                                        | PPO                                                                              |                                                                  |                                                                            |                                                                                                 | r a minimun                                                         |                                                         | d maxim                                                                        |                                                                                              | characte                                                        |                                              |  |
| ICD10                                                                                    |                                                                                                    | ۱                                         |                                                                         | •                                                                        |                                                                                  |                                                                  |                                                                            | (ente                                                                                           | r a minimun                                                         | n of 3 an                                               | d maxim                                                                        | num of 7 o                                                                                   | characte                                                        | rs)                                          |  |
| ICD10<br>Insuranc                                                                        | ре                                                                                                    | ۱                                         | HMO                                                                     | •                                                                        |                                                                                  |                                                                  |                                                                            | (ente                                                                                           | r a minimun                                                         | n of 3 an                                               | d maxim                                                                        | num of 7 o                                                                                   | character                                                       | rs)<br>If-Pay                                |  |
| ICD10<br>Insurane<br>Payer Ty<br>Guarantor                                               | pe<br>Name                                                                                                |                                           | HMO<br>Other                                                            | •<br>(speci                                                              | fy):                                                                             | v mus                                                            | Relati                                                                     | ledicaid                                                                                        | r a minimun                                                         | n of 3 an<br>dicare                                     | d maxim                                                                        | ium of 7 d                                                                                   | character                                                       | If-Pay                                       |  |
| ICD10<br>Insurand<br>Payer Ty<br>Guarantor<br>The sup                                    | pe<br>Name<br><b>pport</b>                                                                                | docu                                      | HMO<br>Other                                                            | •<br>(speci<br>ts list                                                   | fy):<br>ted belov                                                                |                                                                  | Relati                                                                     | ledicaid<br>onship to                                                                           | r a minimun                                                         | n of 3 an<br>dicare<br><b>Juest a</b> t                 | d maxim                                                                        | num of 7 o<br>ricare<br>: Number:<br><b>me of s</b>                                          | character<br>Cell<br>Cell<br>ubmiss                             | If-Pay                                       |  |
| ICD10<br>Insurand<br>Payer Ty<br>Guarantor<br>The sup<br>Fa                              | pe<br>Name<br><b>pport</b><br>ace-she                                                                     | docu                                      | HMO<br>Other<br>Iment<br>h patie                                        | (speci<br>ts list                                                        | fy):<br>t <b>ed belov</b><br>mographics                                          | , includ                                                         | Relati<br>t acco<br>ling pa                                                | (ente<br>ledicaid<br>onship to<br>ompan<br>tient, ne                                            | r a minimun<br>Mer<br>Patient<br><b>y this rec</b>                  | n of 3 an<br>dicare<br><b>Juest at</b><br>Jarantor      | d maxim                                                                        | num of 7 o<br>ricare<br>: Number:<br><b>me of s</b><br>urance inf                            | character<br>Se<br>Cell<br>ubmiss<br>ormation                   | If-Pay                                       |  |
| ICDI0<br>Insurand<br>Payer Ty<br>Guarantor<br>The sup<br>Fa<br>B<br>R<br>R<br>M          | pe<br>Name<br><b>pport</b><br>ace-she<br>eferral<br>lost rec                                              | docu<br>et wit<br>form v                  | HMO<br>Other<br>Iment<br>h patie<br>verifyir<br>inic nc                 | (speci<br>ts list<br>ent de<br>ng elig<br>pte(s)                         | fy):<br>t <b>ed belov</b><br>mographics<br>ibility, perio                        | s, includ<br>od of co<br>ent diag                                | Relati<br>t acco<br>ling pa<br>overag<br>nostic                            | (ente<br>ledicaid<br>onship to<br>ompan<br>tient, ne<br>e and re<br>results                     | r a minimun<br>Mer<br>Patient<br><b>y this rec</b><br>xt-of-kin, gu | n of 3 an<br>dicare<br>Juest at<br>Juarantor            | d maxim                                                                        | num of 7 o<br>ricare<br>: Number:<br><b>me of s</b><br>urance inf                            | character<br>Se<br>Cell<br>ubmiss<br>ormation                   | If-Pay                                       |  |
| ICDI0<br>Insurand<br>Payer Ty<br>Guarantor<br>The sup<br>Fa<br>B<br>R<br>R<br>M          | pe<br>Name<br><b>pport</b><br>ace-she<br>eferral<br>lost rec                                              | docu<br>et wit<br>form v                  | HMO<br>Other<br>Iment<br>h patie<br>verifyir<br>inic nc                 | (speci<br>ts list<br>ent de<br>ng elig<br>pte(s)                         | fy):<br>t <b>ed belov</b><br>mographics<br>ibility, perio                        | s, includ<br>od of co<br>ent diag                                | Relati<br>t acco<br>ling pa<br>overag<br>nostic                            | (ente<br>ledicaid<br>onship to<br>ompan<br>tient, ne<br>e and re<br>results                     | r a minimun<br>Patient<br><b>y this rec</b><br>xt-of-kin, gu        | n of 3 an<br>dicare<br>Juest at<br>Juarantor            | d maxim                                                                        | num of 7 o<br>ricare<br>: Number:<br><b>me of s</b><br>urance inf                            | character<br>Se<br>Cell<br>ubmiss<br>ormation                   | If-Pay                                       |  |
| ICDI0<br>Insurance<br>Payer Ty<br>Guarantor<br>The sup<br>E Fa<br>B R<br>B M<br>C L<br>C | pe<br>Name<br><b>pport</b><br>ace-she<br>eferral<br>lost rec<br>egible c                                  | docu<br>et wit<br>form<br>ent cl<br>opy o | HMO<br>Other<br>Imeni<br>h patie<br>verifyir<br>inic nc<br>f both<br>Pr | (speci<br>ts list<br>ent de<br>ng elig<br>ote(s)<br>sides<br><b>ior-</b> | fy):<br>ted belov<br>mographics<br>ibility, perio<br>and pertine<br>of the patie | s, includ<br>od of co<br>ent diag<br>ent's ins<br><b>ation I</b> | Relati<br>t acco<br>ling pa<br>poverag<br>nostic<br>suranc<br><b>nforr</b> | (ente<br>ledicaid<br>onship to<br>ompan<br>tient, ne<br>e and re<br>results<br>e card<br>mation | r a minimun<br>Patient<br><b>y this rec</b><br>xt-of-kin, gu        | dicare<br>uest at<br>uarantor<br>bspecialt<br>_ab, X-Ra | d maxim<br>Contact<br>t the ti<br>and insu<br>y care (i<br>ay, etc.)<br>se Onl | num of 7 o<br>ricare<br>: Number:<br><b>me of s</b><br>urance inf<br>f requirec<br><b>γ)</b> | character<br>Se<br>Cell<br><b>ubmiss</b><br>ormatior<br>by paye | If-Pay<br>If-Pay<br>Home<br>ion.<br>h<br>er) |  |